## **TABLE OF CONTENTS**

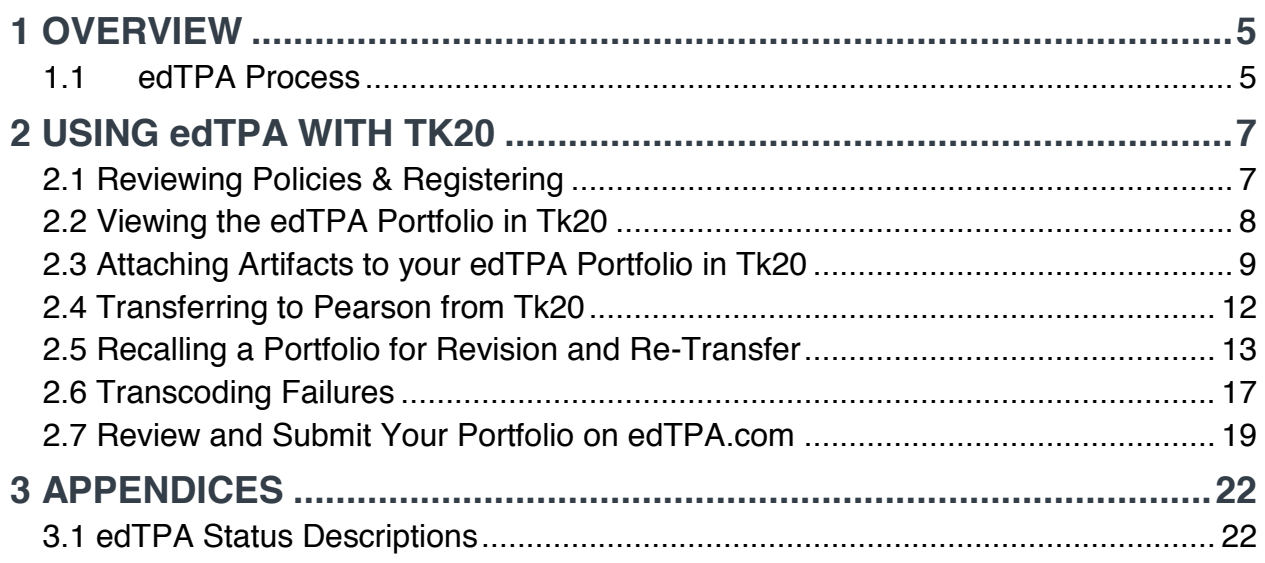